\* Metodo di EULERO IMPLICITO \*

. Dall'eg diff  $\dot{x}(t) = F(t, x(t))$  s' deduce, fer agni c, h :

$$
x(2+h) - x(z) = \int_{z}^{2+h} x(t) dt
$$
  

$$
= \int_{z}^{2+h} F(t, x(t)) dt
$$

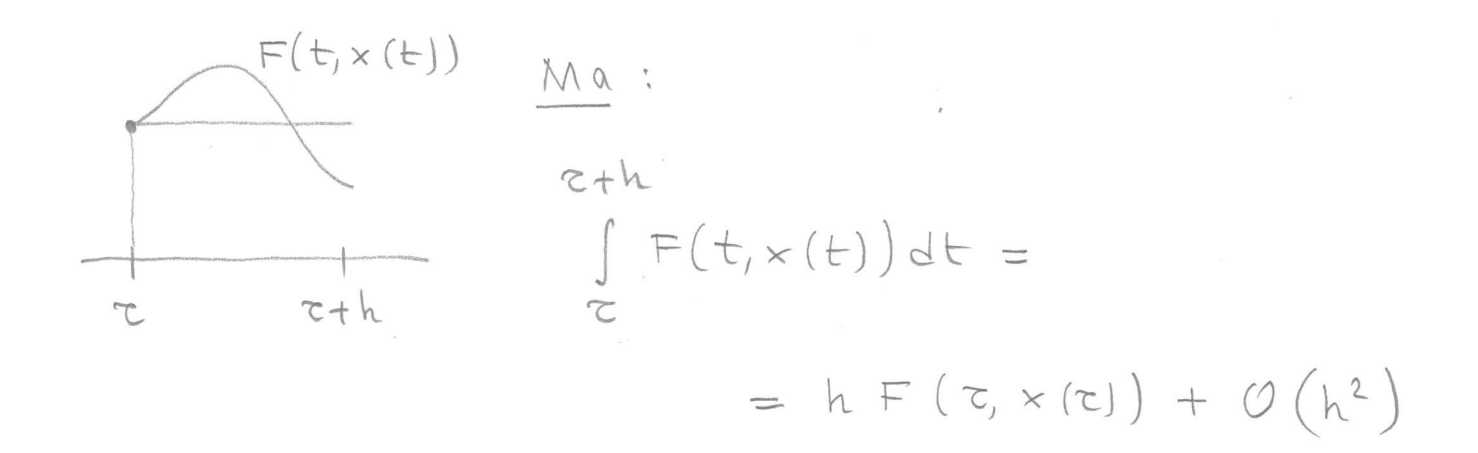

da ani, eliminando il termine  $O(h^2)$  e ponendo  $z = t_k$ ,  $h = h_k$ :

$$
x_{k+1} = x_k + h_k F(t_k, x_k)
$$

 $(iii$  questo caso  $x(t) = x(t; x_{k}, t_{k})$ . Si ottiene ancona il metodo di EULERO ESPLICITO.

Ponendo vivrece:

$$
\int_{\tau}^{\tau} F(t, x(t)) dt = h F(\tau h, x(\tau h))
$$
  
+ O(h<sup>2</sup>)

de ottune (operando comu prima):

$$
x_{k+1} = x_k + h_k \in (t_{k+1}, x_{k+1})
$$

Quista relacione definisce il metodo di EULERO IMPLICITO, JI termine s'i spiege somer vounds che la relazione definisce x iMPLICITAMENTE:  $x_{k+1}$  l'une rere (se esiste) delle funcione

$$
g(z) = z - x_k - h_k F(t_{k+1}, z)
$$

Si pour (tentare di) affonssimane una rero delle funcione q: Rn → Rn utilizzando, ad esempio, il meto to di Newton: Fu ogni caso, la vienca di uno sero d' g arr un metodo iteretivo ad un

pourts vidictée un points iniviale. Una scelta rapismende à l'ultima attoness formita toil metots:  $K = 0$ finchi tr < tr n'feti · scepti hk  $x_{k+1} = mew$ ton Nd  $(y, (x_k), \dots).$ 

la scelta di h<sub>ir</sub> four essen fortta basandosi sulle stime sell'errore locale:

$$
EL_{K} \simeq \frac{1}{2} ||z''(t_{K-1})|| h_{K-1}^{2}
$$

e quindi:

$$
h_k = \sqrt{\frac{2E}{\|E\|^2 (E_k)\|}}
$$

una rualizzazione del meto to è mel file LMV-eulero-imp-for.sci rifortato alle pap repuents.

```
function [T, X, PASSO, StimaEL]=LMV_eulero_imp_pv(x0, t0, tf, fct, fct2, EL_MAX, dialogo)
//
// Integra numericamente, sull'intervallo [t0,tf], il problema
// di Cauchy in R(n):
// .
// x = F(t,x)
// x(t0) = x0
//
    // con il metodo di Eulero all'indietro a passo variabile.
//
    // x0: condizione iniziale (colonna di n elementi)
// t0: istante iniziale
// tf: istante finale
// fct: function per F - fct(t,x) deve essere una colonna
// fct2: function il cui valore fct2(t,x) è la derivata seconda in t della
// soluzione dell'equazione differenziale che all'istante t assume valore x.
    // EL_MAX: errore locale massimo consentito
// dialogo: se "loquace" mostra gli istanti di integrazione
//
//
// T = [T(1),...,T(N)], nodi
// X: matrice n x N - la colonna X(:,i) è la soluzione numerica
// all'istante T(i)
// PASSO: riga con PASSO(k) = h tale che T(k+1) = T(k) + h
// StimaEL: riga delle stime dell'errore locale
//
n = length(x0); // determina il numero di equazioni del sistema
h_min = (tf - t0)/1d6; // passo minimo consentito
h_max = (tf - t0)/10; // passo massimo consentito
\overline{\mathbf{T}} = [1;X = [];
PASSO = [];
StimaEL = [];
//
T(1,1) = t0;X(:, 1) = x0;
StimaEL(1,1) = 0;
//
// ciclo principale
//
while (\mathbf{T}(1, \hat{S}) \leq \mathbf{tf}) \& (PASSO(1, \hat{S}) > h \min \{PASSO(1, \hat{S}) = [1]\}, // l'iterazione si arresta se si è
                         // raggiunto tf o se non si è riuscito
                         // a rendere la stima dell'errore
                         // locale inferiore a EL_MAX
    h_max_loc = min(tf - T(1, \hat{S}), h_max);
     // determina il passo
     Nd2x = norm(fct2(T(1,$),X(:,$)));
    if Nd2x == 0 then
       if PASSO == [ ] then PASSO(1, 5+1) = min(hmin * 100, hmax loc);
       else PASSO(1, 5+1) = min(PASSO(1, 5), h max loc); end;
    else PASSO(1, \frac{1}{2}+1) = min(sqrt(2*EL_MAX/Nd2x), h max loc);
                   // passo per avere StimaEL = EL_MAX (o non superare tf)
     end;
     // calcola nuovo X e T
    h = PASSO(1, 5);
    deff("Y=G(Z)", "Y=Z-h*fct(T(1, $)+h, Z)-X(:, $)");
    X(:, \hat{S}+1) = f_{Solve}(X(:, \hat{S}), G);T(1, \$+1) = T(1, \$) + PASSO(1, \$);StimaEL(1, \frac{1}{2}+1) = (1/2) * Nd2x * PASSO(1, \frac{1}{2}) ^2;
    if dialogo == "loquace" then print("\nT = %3.2e", T({$}); end;
end;
if T(1,$) < tf then
   printf("\n\nIntegrazione interrotta a T = 83.2e", T(1, $));
   print(f("\n)\n\min = %3.2e , h = %3.2e\n\min, h_min, PASSO(1, $));end;
if dialogo == "loquace" then print("n"); end;
//
```
Si cons (nuovamente) il pb di Cauchy  $\frac{1}{x} = -100 \times +10$  $fu$   $[0,2]$  $\begin{pmatrix} x(0) = 1 \end{pmatrix}$ 

Per appross la soluz si utilizza la ponoc LMV-enlero-imp-pv, che nolizza il metodo di EULERO IMPLICITO a hano va $width$ ,  $corn$   $EL=MAX = AO^{-4}$ .

Si ottengono i grafici nifortati alle pagina successi va.

Da un compronito con gli anologhi grefici ottenuts utilizzando la pour LMV-TS-1-pv, che molizza il metodo di Eulero ESPLICITO si constata che:

- · sono scomparse le oscillarioni otelle soluzione numerica intorno al valore asintotico tella voluz eratta (10)
- · fer t > 0,3 il passo scelto delle procedure n'outre contante e per à 0,2 consist

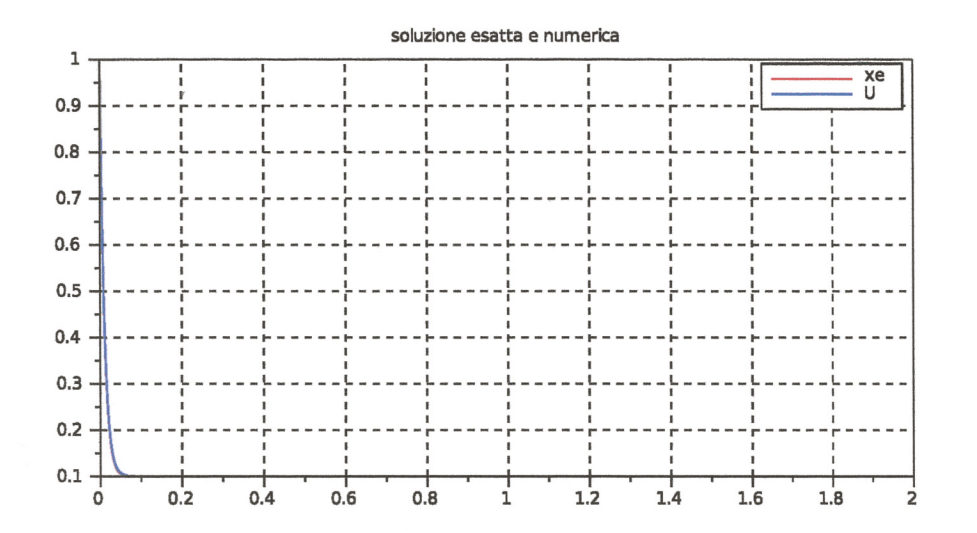

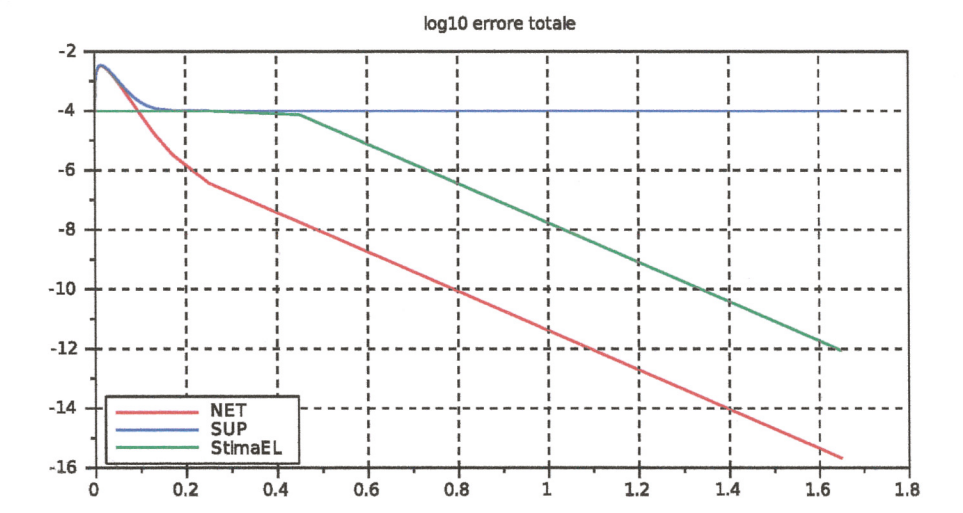

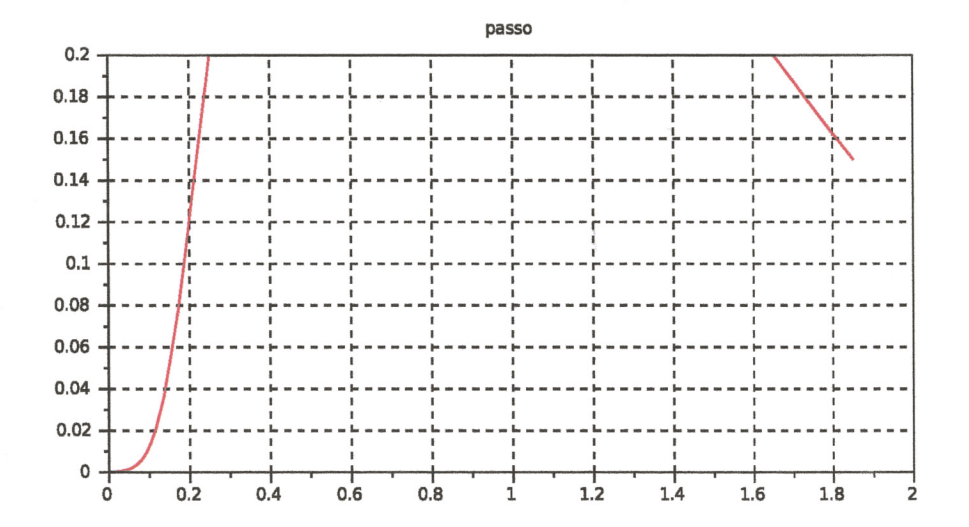

Problema:  $dx/dt = -L \times + 10$ ,  $L = 1.000D + 02$ Procedura: LMV\_eulero\_imp\_pv  $SUP(k) = EL_MAX + SUP(k-1)*exp(-L*PASSO(k-1))$  $EL_MAX = 1.000D-04$ Errore totale massimo = 3.299D-03 Numero passi = 1.520D+02

ad una nuccessione:

$$
x_{k} - \frac{1}{10} = \left(\frac{1}{1 + 100h}\right)^{k} \left(x_{0} - \frac{1}{10}\right)
$$

monotono decrescente (O< 1+100h < 1)

· la stimaEL ha andamento decrescenti for  $t > 0.3$  - nel tratto finale decresce in modo lineare

$$
\mathbb{O}^{\mathcal{W}}\;:
$$

 $(1)$   $h = 0.2$   $e^{t}$  il MASSIMO pano consentito dalla procestura; visto l'audamento di Stimma EL ( nul tratto finale 1/4 feriore al valore imports 10-4) le procedure "vorrebbe" aumentare il posso oltre 0,2.

(2) Le quantitra' 
$$
\frac{1}{1+100h} \in (0,1)
$$
 fer 00N1  
\nh > 0 : contravianuute a quounto accade  
\n  $utrU'22$  il muto ob di Euleno cofliu'to,  
\n le mucen quuenta a homo cortauti d'  
\n SEMPRE stabilu !

(3) l'errore totale monimo visulta ~ 3.60-3 arme nul caso t' Eulero esflicito. (4) Il numero di passi e<sup>1</sup> 152, inferiore ai 226 recessant al metodo esplicito. Si on anche che dei 152 parie solo pochi (quanti?) sono mecen fer attorn le soluz de 0,3 a 2.

Le rualizzaz viste du TS(1), TS(2) e Eulero mighicits richiedons all'utilizzatore l'inveriments (fot2 mi casi TS(1) e Eulero implicito, fot 3 mel caso TS(2)) di una Funcione utrilizzata socaniENTE fer la scelta del passo (dunque non necessaria fer il celcolo ti x x 1. Questo pero! essere erritato con realizzazioni meno "ingenue" ter vous meto ti.

Ad esempio, for un metodo di ORDINE 2 (orrorero ni cui elf $_{H_{1}} = C_{K} h_{K}^{3} + \mathcal{O}(h_{K}^{4})$ ), vi può procedere come sepue:

- $\bullet$   $K=0$
- · scepti hx
- · Finchi tx < tc uteti

\n- 1) calcola EL<sub>+</sub>, stima di EL.
\n- 1. utilizzando h<sub>\*</sub> (dell'enore localu) the la proc com mellenubbe ne util'izzase hanno h<sub>\*</sub>)
\n- 2) colloda h<sub>k</sub> = 
$$
\left(\frac{E}{E L_{*}}\right)^{\frac{1}{3}} h_{*}
$$
 (an quinto hanno da procoluna conmutte un enro local hani ad E)
\n- 3) callo·la x<sub>k+1</sub> util'l'izz h<sub>k</sub> e $t_{k+1} = t_{k} + h_{k}$
\n- 4)  $h_{*} = h_{k}$
\n- 5)  $k \leftarrow k+1$
\n

$$
\frac{0ss: (1)_{Gmu} \text{ calculate } E L* :}{(a)_{Gmu} \text{ calculate } x_{k+1}^{\prime} \text{ triangle } h* \in x_{k} \text{ if } \text{otherwise.}
$$
\n
$$
x_{k+1}^{\prime} - z(t_{k+1}) = C_{k} h* + O(h*)
$$

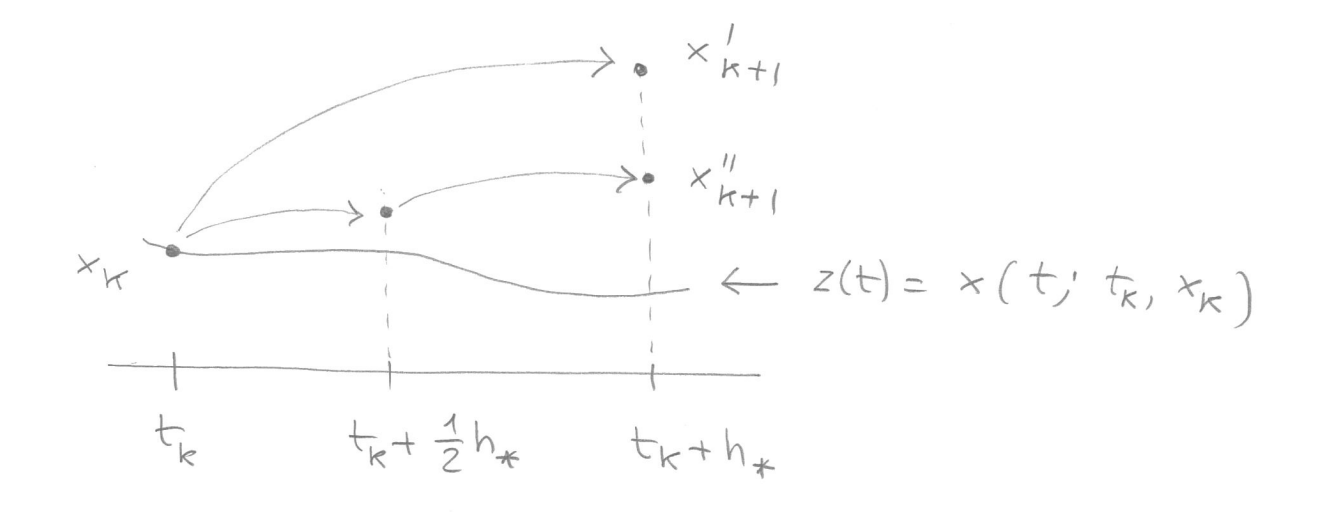

(b) calcolare  $x_{k+1}$  con DUE pass' del meto do numerico, ciascuno con passo 3 hx; S'e ottrine:

$$
x''_{k+1} - z(t_{k+1}) \simeq 2 C_k \left(\frac{1}{2} h_*\right)^3 + \mathcal{O}(h_*^4)
$$
  
(c) Simplive:

$$
x_{k+1}^{1} - x_{k+1}^{1} = [x_{k+1}^{1} - z(t_{k+1})] -
$$
  
- 
$$
[-x_{k+1}^{1} - z(t_{k+1})] =
$$
  
= 
$$
C_{k}(h_{*}^{3} - \frac{h_{*}^{3}}{4}) + O(h_{*}^{4})
$$
  
= 
$$
\frac{3}{4}c_{k}h_{*}^{3}
$$

(d) Si ottene la Stina tell'en locale communo com passo hx:

$$
EL_{*} = C_{k} h_{*}^{3} \simeq \frac{4}{3} (x_{k+1}^{1} - x_{k+1}^{1})
$$

$$
(2) \quad \frac{G\pi u_{\epsilon} \cdot \text{coglen } h_{k}}{(a) \quad EL_{*} \simeq C_{k} h_{*}^{3} \Rightarrow C_{k} \simeq \frac{EL_{*}}{h_{*}^{3}}
$$
\n
$$
(b) \quad \frac{1}{\text{min}} \text{hom} \text{or} C_{k} h_{k}^{3} = E
$$
\n
$$
\text{si} \quad \text{otherwise} \quad h_{k} = \left(\frac{E}{C_{k}}\right)^{\frac{1}{3}}
$$
\n
$$
(c) \quad \frac{1}{\text{min}} \text{div} \quad \frac{1}{E_{k}} \text{where} \quad h_{k} = \left(\frac{E}{C_{k}}\right)^{\frac{1}{3}}
$$
\n
$$
h_{k} = \left(\frac{E h_{*}^{3}}{E_{k}}\right)^{\frac{1}{3}} = h_{*} \left(\frac{E}{E_{k}}\right)^{\frac{1}{3}}
$$
\n
$$
\text{si} \quad \frac{1}{\text{min}} \text{div} \quad \frac{1}{E_{k}} \text{where} \quad \frac{1}{\text{min}} \text{div} \quad \frac{1}{\text{min}} \text{div} \quad \frac{1}{\text
$$

 $\hspace{0.1em}\not\ll$ 

aumenta il passo).